Tips for conference participants:

- All online lectures will be available through the Google Meet platform,
- all activities will be held according to the time in Poland (CEST), check time here <https://time.is/en/Olsztyn>
- all stationary lectures will be broadcast via a shared computer by the organizers; programs such as Adobe Reader, PowerPoint will be installed on the computer; the graphics tablet will be connected to the computer to enable handwritten notes; for organizational reasons, it will not be possible to connect your own laptop;
- all lectures will be carried out according to the schedule with an acceptable deviation up to about 15 minutes, so we recommend joining the online meeting a bit earlier,
- after each lecture there will be a few minutes for asking a few questions or making some comments; during stationary lectures, the loudspeaker for outsiders will be turned off - time for discussion will be after each lecture,
- in the absence of the speaker, the next lecture will be carried out as planned.
- when joining an online meeting, we recommend that you enter your real name or join using a Google account,
- while joining, the browser and / or the antivirus program may ask for access to the microphone / camera - if you intend to participate in the conference in audio / video mode - allow this access:

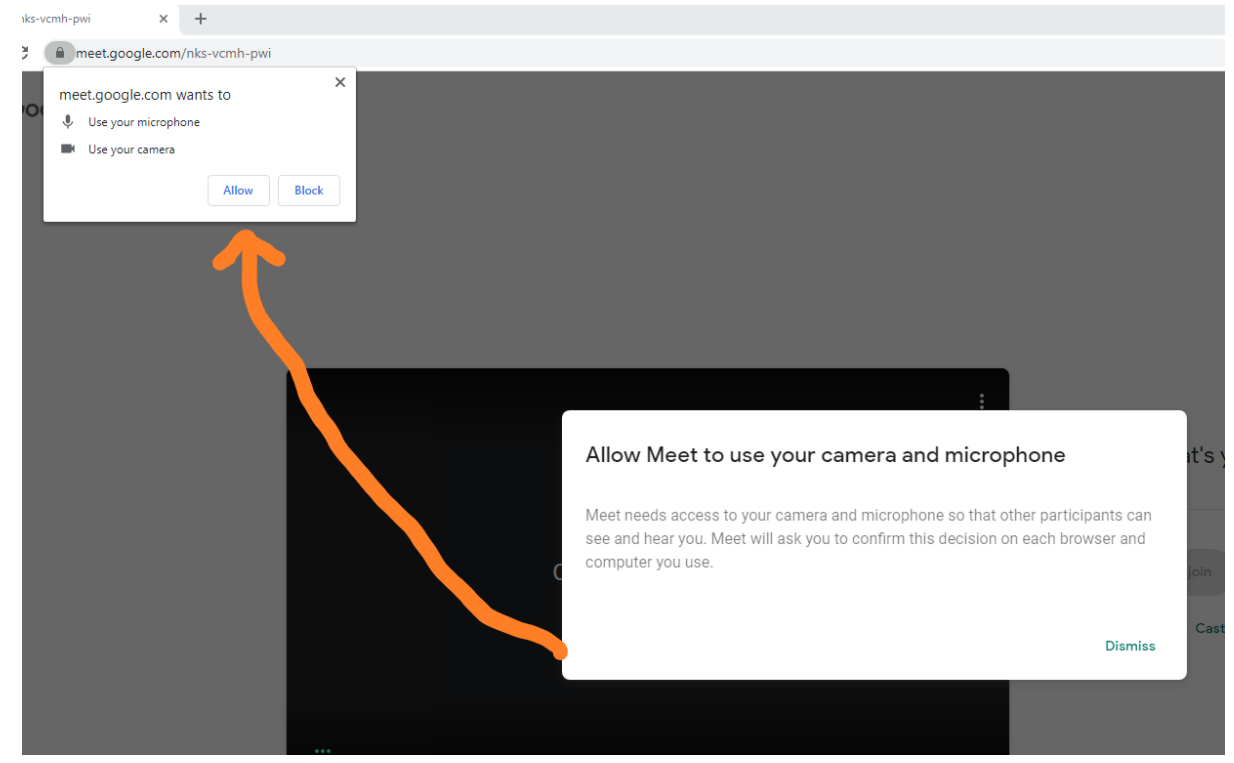

• if you are not a speaker and do not want to ask a question, please mute your microphone and turn off your camera.

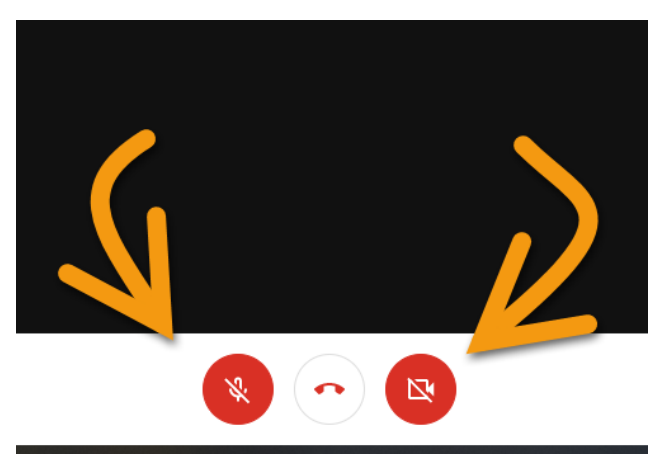

• when participating in an online meeting, we recommend changing the image resolution for both upload and upload

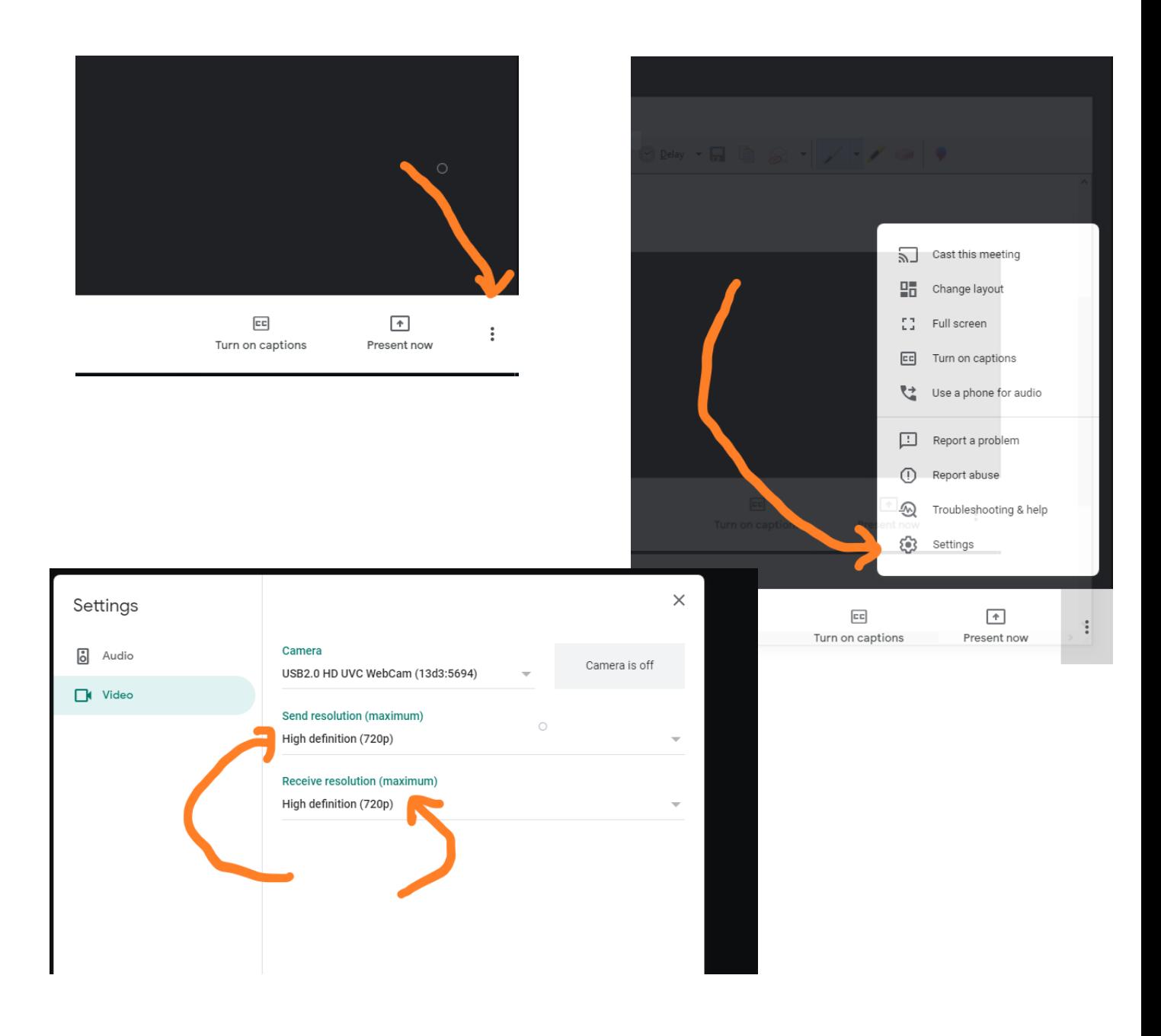